## Partenaires

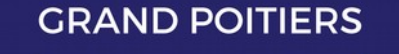

communauté urbaine

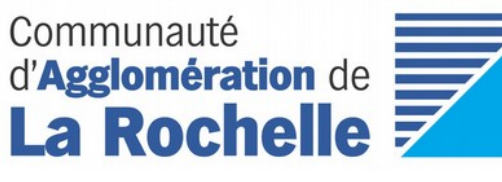

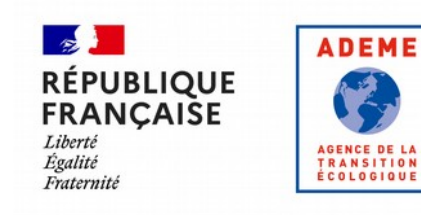

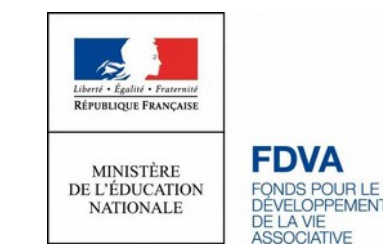

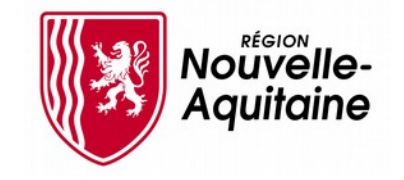

## La gestion de composteur dont vous êtes le héros !

Compostage de quartier, partagé, ou en établissement

Débutez l'aventure en allant à la page suivante

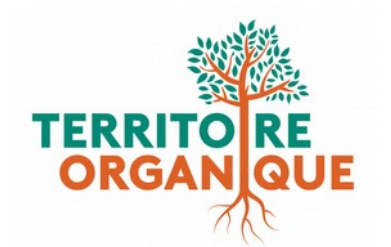

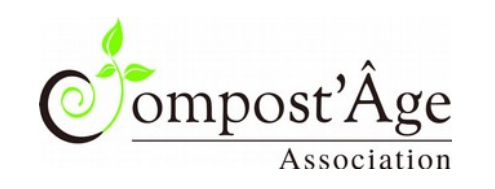

2.

# Matériel nécessaire

- $\checkmark$  Fourche / pelle
- $\checkmark$  Gants
- $\checkmark$  Vis, tournevis / visseuse, marteau… (kit réparation)
- $\checkmark$  Sac poubelle
- $\checkmark$  Bidon & eau
- $\checkmark$  Brosse / balai-brosse
- $\checkmark$  Marqueur permanent & produit pour l'effacer
- $\checkmark$  Chiffon & eau
- $\checkmark$  Raclette / truelle

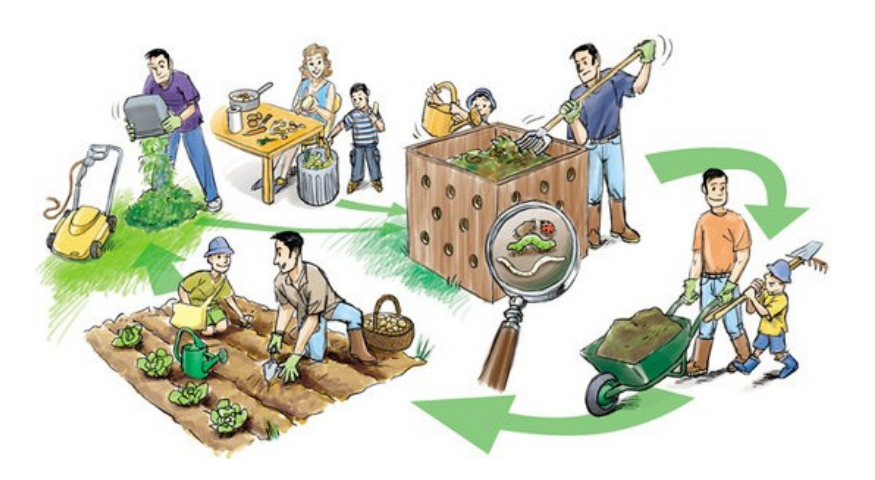

Vous venez d'arriver sur un site de compostage.

**Votre première mission est de réaliser :**

1. Visite technique p 2

**En cas de problèmes rencontrés, trouvez une solution grâce à :**

2. Fiches résolution de problèmes p 6

**Puis choisissez une opération à effectuer :**

- 3. Approvisionnement en structurant p 16
- 4.1 Export d'un bac de maturation p 18
- 4.2 Retournement d'un bac d'apport p 19

**Finissez votre visite du site par :**

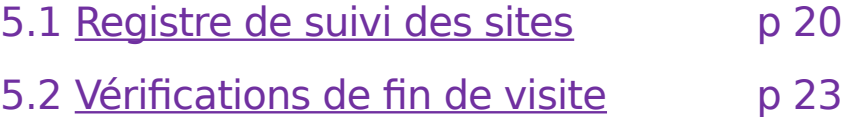

Débutez l'aventure en passant à la page suivante !

ndex

4.

3.

2.

5.

## 1. Visite technique

/!\ Avant toute chose : ouvrir la page du site de compostage dans Logiprox et (re)lire l'opération précédente

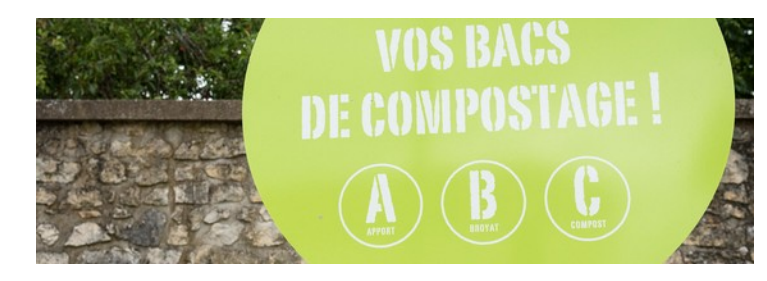

### **1.1 Observation extérieure du site**

- → observez les alentours du site
- → observez l'état du matériel (bacs, panneaux…)
- → observez derrière et entre les bacs

#### **Voyez-vous un de ces problèmes ?**

- Détritus / déchets indésirables → Section 2.1
- Traces / présence de rongeurs → Section 2.2
- Matériel dégradé / cassé → Section 2.3
- Dépôt de déchets verts (branchages, plantes, sapin  $de Noell...$ )  $\rightarrow$  Section 2.4

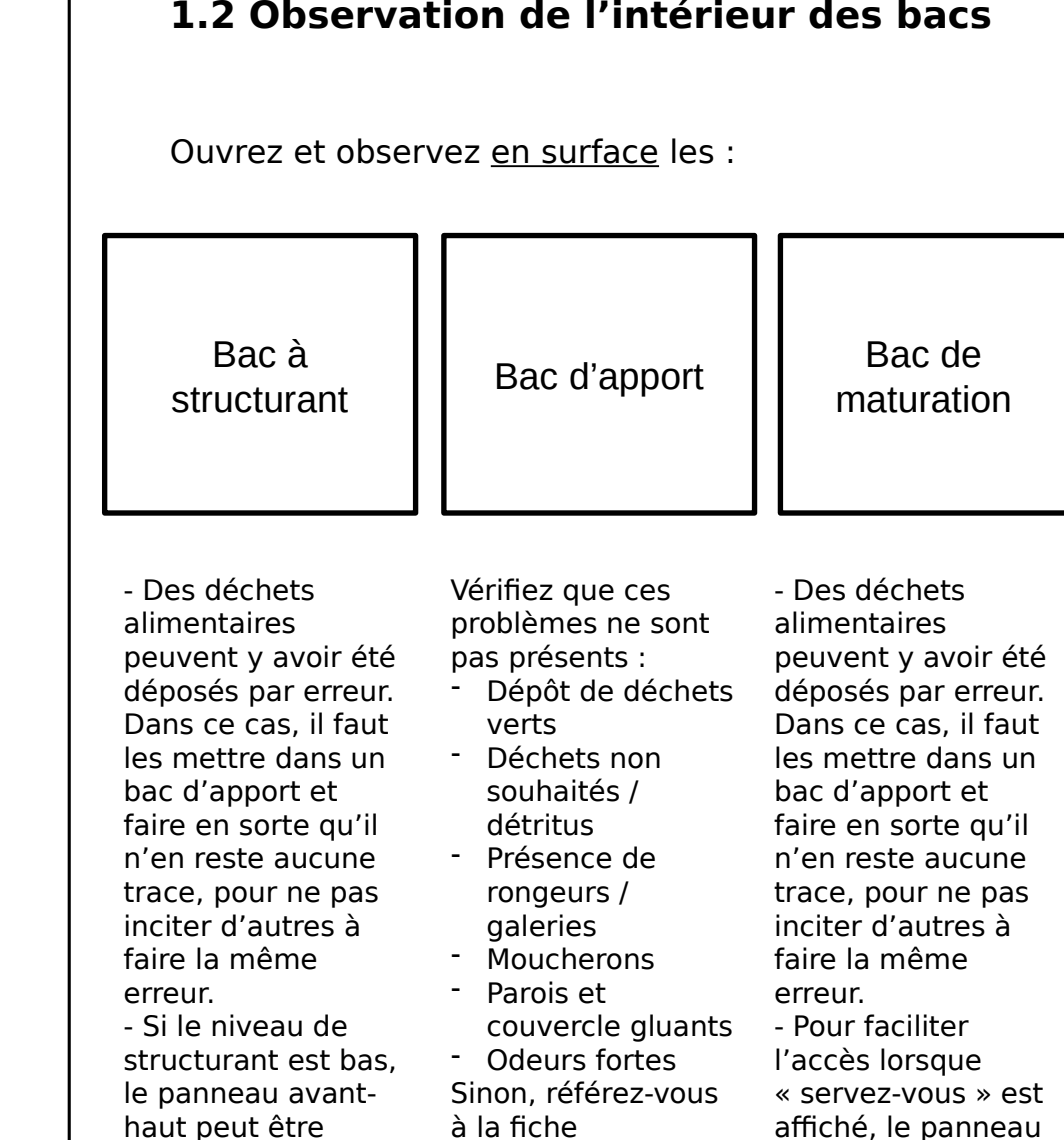

enlevé pour faciliter l'accès.

 $\overline{\mathsf{c}}$  $\bf \Omega$ ወ  $\times$ 

1.

2.

3.

4.

avant-haut peut être enlevé

5.

correspondante dans la section 2

(voir page suivante).

2.

5

#### **Voyez-vous un de ces problèmes ?**

 • Détritus / déchets indésirables dans le bac → Section 2.1

• Traces / présence de rongeurs → Section 2.2

 • Déchets verts (tonte, feuilles, branchages non broyés…) → Section 2.4

- Couvercle gluant → Section 2.5
- Odeurs fortes → Section 2.6
- Moucherons en quantité → Section 2.8
- Apports imbriqués / en sacs → Section 2.10

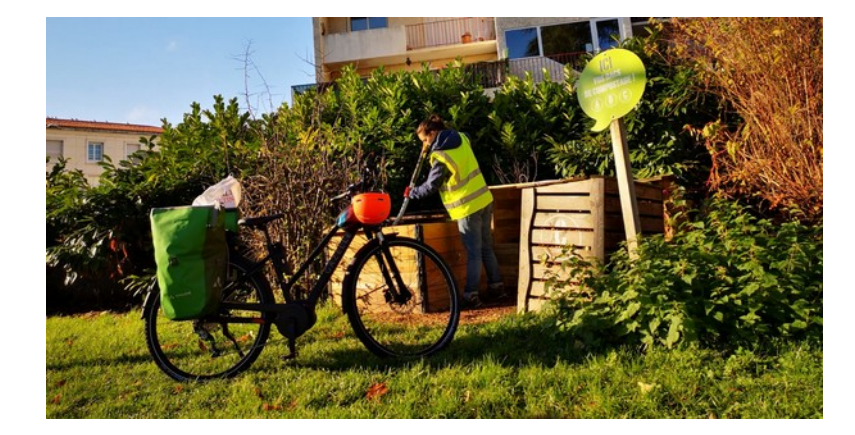

#### **3. Brassage de la matière**

Nota : Si votre mission comporte un retournement du bac d'apport ou un export de la matière du bac de maturation, cette étape n'est pas nécessaire pour les bacs concernés.

Avec une fourche, un brass'compost ou un croc, brassez fortement les bacs d'apport sur les 20 à 30 premiers centimètres. Mélangez bien la matière fraîchement apportée avec la matière en décomposition, sans oublier les coins des bacs.

Si le niveau de remplissage est bas, les panneaux hauts des composteurs peuvent être enlevés pour faciliter l'accès à la matière (replacer les panneaux après le brassage).

 Attention à ne pas faire levier avec la fourche sur le bac, cela pourrait l'endommager.

Les bacs de maturation doivent quant à eux être brassés environ une fois par mois, quand l'aspect est compact, ou si des plantes ont commencé à y pousser. Affichez le « Servezvous » (et cochez l'opération « Compost disponible ») quand la matière est bien décomposée, ou quand le bac d'apport attenant atteint 60 %.

#### **Voyez-vous un de ces problèmes ?**

- Détritus / déchets indésirables enfouis → Section 2.1
- Odeurs fortes  $\rightarrow$  Section 2.6
- Sécheresse → Section 2.7
- Matière en amas / compacte / collante  $\rightarrow$  Section 2.9
	- Apports imbriqués / en sacs → Section 2.10

#### **Si vous avez besoin de faire une autre opération :**

- 3. Approvisionnement en structurant Page 16
- 4. Retournement du compost Page 18

#### **Sinon, passez à la section :**

5. Registre de suivi des sites Page 20

5.

## 2. Fiches résolution de problèmes

### • **2.1 Détritus / déchets indésirables**

Qu'ils soient au sol (autour / entre les bacs) ou à l'intérieur des bacs du site, les déchets indésirables (plastiques, sacs dits biodégradables, dépôts sauvages…) doivent être rapidement évacués avant d'entraîner d'autres incivilités.

En petite quantité, récupérez ces déchets, jetezles dans la poubelle adaptée à proximité.

Il n'est pas demandé d'évacuer les déchets d'envol présents au-delà des abords immédiats des composteurs.

Pour les dépôts importants (encombrants...), notez leur présence dans le registre à la fin de votre intervention, pour une évacuation ultérieure programmée.

Reprenez ensuite votre intervention en revenant à la page à laquelle vous étiez précédemment.

#### • **2.2 Traces / présence de rongeurs**

Les rongeurs sont présents dans nos villes, les réseaux d'eaux usées, les espaces verts… Et il peut leur arriver de visiter des composteurs pour se nourrir. Il convient de marquer notre présence pour les empêcher de s'installer dans les composteurs.

Brassez très fortement l'ensemble de tous les bacs (structurant, apport, maturation) d'un site de compostage sur lequel des traces de passage ou la présence de rongeurs sont observées, et rebouchez les éventuelles galeries formées au pied des bacs.

Si vous trouvez un cadavre de rongeur, mettez-le dans un sac poubelle à l'aide d'une fourche, fermez le sac, et jetez-le aux ordures ménagères.

Veillez à bien dégager et niveler les matières tout autour des bacs (tas de matière, branchages, herbes, feuilles…) pour éviter toute installation des rongeurs dans des cachettes.

Il faudra noter spécifiquement cette présence dans le registre, à la fin de votre intervention (en sélectionnant le type d'opération « Observation galerie / rongeur »).

### • **2.3 Dégradation / matériel cassé**

Une vis qui se défait, un panneau cassé ou en train de se détériorer, une charnière abîmée, du matériel tagué…?

Réparez avec votre « kit réparation » ce qui peut l'être : remplacez une charnière, revissez des éléments, refixez une affiche…

Pour les réparations plus complexes (ou le remplacement de matériel), vous ne pourrez pas intervenir directement.

Il faudra noter spécifiquement sur le registre (en sélectionnant le type d'opération « Maintenance ») les constats et réparations effectuées, et celles qui seraient à prévoir pour la prochaine visite.

Reprenez ensuite votre intervention en revenant à la page à laquelle vous étiez précédemment.

#### • **2.4 Déchets verts**

Le dépôt de déchets verts (tonte, feuilles mortes, plantes, déchets de tailles, branchages, sapin de Noël…) autour d'un site de compostage ou dans un bac va empêcher la bonne gestion du site (remplissage trop rapide, brassage empêché), et peut entraîner d'autres incivilités.

Il est donc important de résoudre rapidement cette problématique.

Si les déchets verts sont en très faible quantité et très peu grossiers : ils peuvent être mélangés à un bac d'apport avec les autres biodéchets. À condition de ne pas déséquilibrer l'ensemble (exemple : un bac déjà trop sec ou trop carboné souffrira de recevoir ces déchets verts supplémentaires). Attention, il ne faut plus qu'ils soient visibles dans ce bac après votre brassage.

Si les déchets verts déposés sont en quantité moyenne ou importante, ou si les déchets sont grossiers ou difficiles à mélanger avec les autres biodéchets : il faut les sortir du bac concerné, et les exporter vers un lieu de valorisation proche.

Il est possible de pailler la tonte sortie des bacs autour du site de compostage, s'il y a un espace enherbé.

Signalez dans le registre les déchets verts gérés en cochant le type d'opération « Gestion déchets verts » + précisez la nature en commentaires.

Faites l'export des déchets verts (indiquez la destination), ou mettez-les de côté et signalez dans les commentaires qu'un export ultérieur sera nécessaire.

### • **2.5 Couvercle (intérieur) gluant**

Cet aspect est dû au développement d'un film bactérien sur l'intérieur du couvercle. Le public peut être gêné par cela. Il va donc falloir nettoyer le couvercle.

Saupoudrez du structurant sur la surface gluante le temps de votre brassage. Ensuite, raclez le couvercle avec une truelle, raclette ou autre outil, afin d'enlever la plus grande partie de la substance. Saupoudrez à nouveau du structurant sur le dessous du couvercle avant de le refermer.

Vous devrez signaler ce désagrément sur le registre dans le commentaire.

Reprenez ensuite votre intervention en revenant à la page à laquelle vous étiez précédemment.

#### • **2.6 Odeurs fortes**

Si vous constatez des odeurs fortes à l'ouverture ou lors du brassage d'un composteur, cela veut dire que des matières organiques sont en train de fermenter dans le bac, c'est-à-dire que le mélange manque d'oxygène pour bien se décomposer.

Brassez fortement les 30 premiers centimètres avec une fourche et essayez de repérer les matières (« poche d'azote » en fermentation) à l'origine de cette odeur.

Si vous observez de la matière organique contenue dans des sacs, même en papier, videzles pour mieux intégrer le contenu à la matière déjà en décomposition.

Votre brassage se termine lorsque les 30 premiers centimètres vous semblent bien homogènes et aérés.

Vous devrez signaler ce désagrément sur le registre dans le commentaire.

#### • **2.7 Sécheresse**

La décomposition se fait en présence d'eau. En cas de sécheresse, cette décomposition peut être ralentie.

Si vous constatez des zones plus sèches que d'autres, commencez par brasser dans l'ensemble du bac (centre et côtés, puis surface et fond) pour homogénéiser la matière.

Si cela ne suffit pas, ajoutez de l'eau de récupération en arrosant de façon homogène. Brasser pour homogénéiser.

Signalez la sécheresse sur le registre dans le commentaire.

Reprenez ensuite votre intervention en revenant à la page à laquelle vous étiez précédemment.

#### • **2.8 Moucherons en quantité**

La présence de moucherons est souvent due à une forte concentration de matière azotée non recouverte en surface (surtout sucrée) ou à une trop forte humidité.

Commencez par un fort brassage des 30 premiers centimètres de matière. Recouvrez ensuite de structurant la surface du compost.

Nettoyer avec une brosse les bords des bacs pour éviter une nouvelle éclosion de moucherons.

Signalez ce désagrément sur le registre dans le commentaire.

### **2.9 Matière en amas / compacte / collante**

Des matières qui présentent un aspect collant sont souvent la conséquence d'un manque de brassage, d'un excès d'azote ou d'humidité.

Pour y remédier, commencez par brasser fortement les 30 premiers centimètres et ajoutez du structurant au besoin.

Votre brassage se termine lorsque les 30 premiers centimètres vous semblent bien homogènes et aérés.

Reprenez ensuite votre intervention en revenant à la page à laquelle vous étiez précédemment.

## **2.10 Apports imbriqués / en sacs**

Les sacs contenant des biodéchets doivent être vidés de leur contenu, sinon ces poches d'azote vont créer des mauvaises odeurs.

Les sacs en plastique et sacs biodégradables devront être mis dans une poubelle adaptée. Les sacs kraft, une fois vidés, peuvent être laissés dans le composteur.

2.

5.

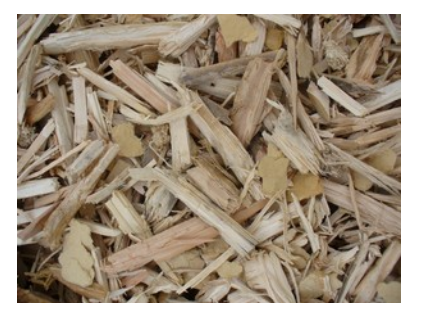

**Pour réapprovisionner le bac de structurant :** 

- Enlevez les écopes, pelles ou outils présents dans le bac concerné,
- Videz les contenants de structurant dans le bac,

Mémorisez la quantité versée (nombre de sacs de 70 litres, ou nombre de litres) pour l'enregistrement de l'opération dans le registre,

- Veillez à ce que le structurant soit facilement accessible par les usagers (créer un monticule vers l'avant si nécessaire),
- Repositionnez les écopes, pelles ou outils,
- Refermez le couvercle.

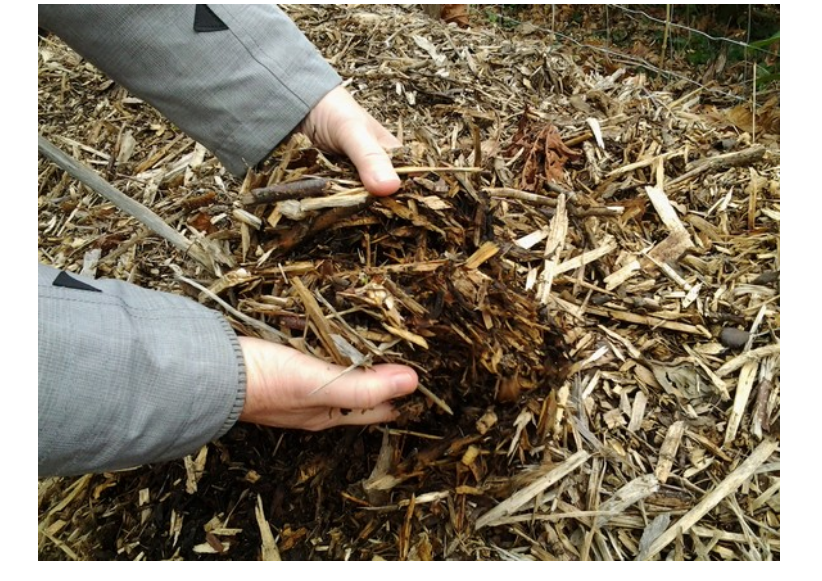

Si l'opération est terminée, poursuivez vers la section 5. « Remplir le registre de suivi des sites» page 20.

Sinon, allez à la section 4. « Retournement du compost» page 18.

Ou retournez à l'index pour trouver la section nécessaire.

2.

## 4.

19

## 4. Retournement du compost

Afin de procéder au retournement de la matière du bac d'apport, il vous faudra d'abord récupérer la matière présente dans le bac de maturation si celui-ci n'est pas déjà vide.

Si, à votre arrivée, le compost a déjà été vidé par les habitant-es, cochez « Compost indisponible ».

#### **4.1 Export d'un bac de maturation**

À l'aide d'une fourche ou autre outil, transférez la matière du bac de maturation dans des sacs, une remorque ou tout autre contenant à destination d'un jardin partagé, d'un espace vert...

Il est possible de démonter/enlever des panneaux de composteurs pour améliorer l'accès.

Vous devrez choisir les opérations « Export » et « Compost indisponible » dans le registre, et préciser le nombre de litres de compost évacués et le lieu (à proximité) d'export.

Enlevez / retournez l'affiche « servez-vous » du bac de maturation, s'il y en avait une. Affichez le « Servez-vous » sur l'autre bac de maturation (et cochez l'opération « Compost disponible ») si la matière est bien décomposée, ou si le bac d'apport attenant atteint 60 %.

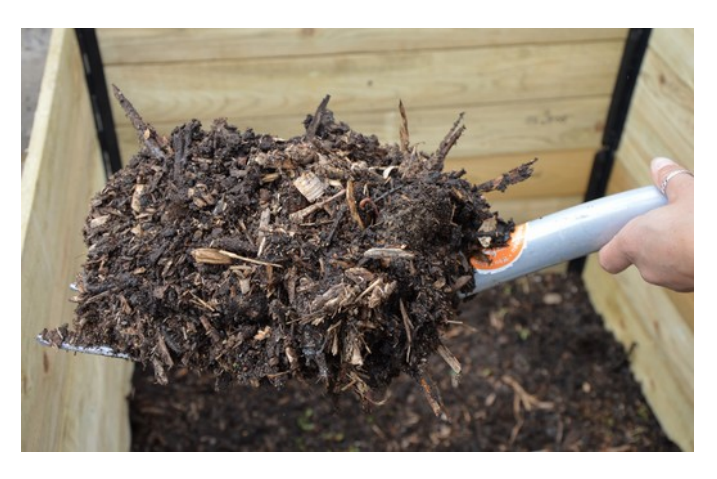

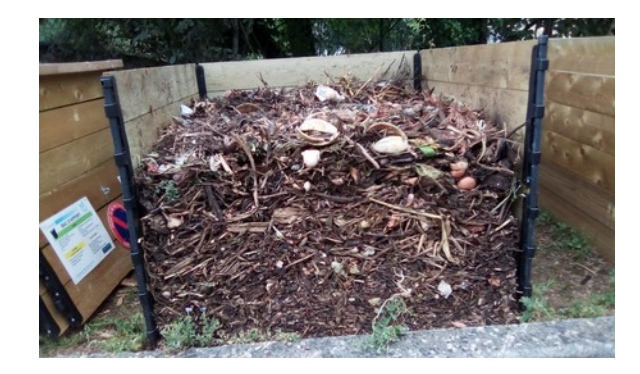

#### **4.2 Retournement d'un bac d'apport**

Une fois le bac de maturation vide, vous pouvez y transférer la matière du bac d'apport à l'aide d'une fourche ou autre outil.

Avant tout transfert, prendre la température extérieure et la température intérieure dans le bac d'apport afin de faire le suivi de la montée en température. Évaluez aussi le niveau de remplissage du bac (en%) avant transfert.

Il est important de bien décompacter au fur-et-à-mesure la matière lors du transfert.

Il est possible de démonter/enlever des panneaux de composteurs pour améliorer l'accès.

Il faut ajouter un peu de structurant si la matière vous semble trop humide ou trop odorante. A l'inverse, il faut ajouter de l'eau de récupération en arrosant de façon homogène si la matière vous semble trop sèche.

Laissez une fine couche de matière (5 cm) au fond du bac d'apport, pour garder la vie du sol. Enlevez l'affiche «temporisation» du bac d'apport retourné, s'il y en avait une. Si besoin, transformez-la pour la placer sur l'autre bac d'apport.

Vous devrez noter dans le registre toutes les observations et constats que vous ferez au cours de cette intervention (température, état de décomposition / maturité de la matière, indésirables, odeurs, petites bêtes observées...)

Si l'opération est terminée, poursuivez vers la section 5. « Remplir le registre de suivi des sites » page 20, ou retournez à l'index pour trouver la section nécessaire.

## 5.1 Registre de suivi des sites

Une fois que vous avez réalisé votre visite technique et toute autre opération sur votre site de compostage,

- Rendez-vous sur la plateforme de suivi des sites Logiprox.
- Sélectionnez le site sur lequel vous êtes, dans la section « Autre(s) site(s) dont je suis Référent »

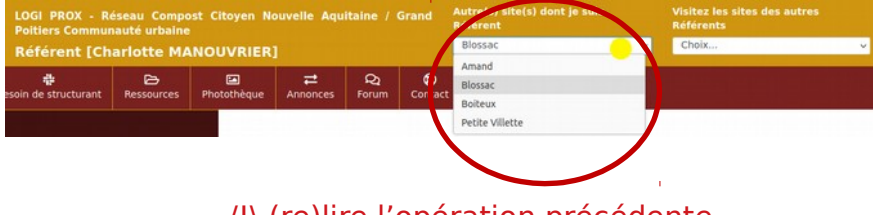

/!\ (re)lire l'opération précédente

• Cliquez sur « Ajouter une opération »

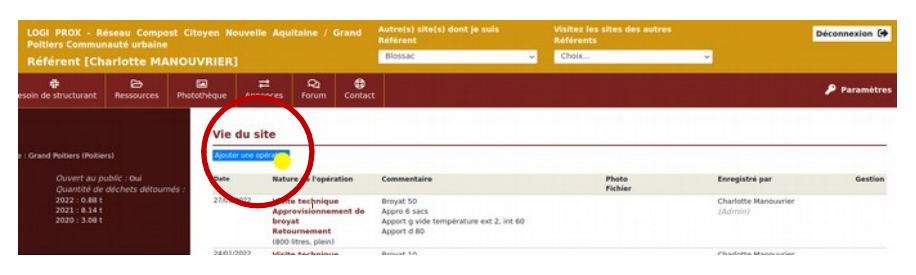

• Indiquez la date du jour d'intervention, choisissez les différents types d'opérations menées lors de cette intervention et validez.

En cas de retournement, sélectionnez le nom du bac retourné (gauche ou droit) et le volume (en %) du bac d'apport avant l'opération

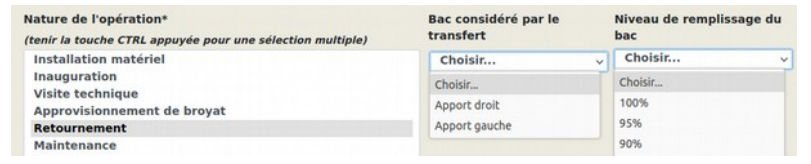

Dans le cas d'un retournement de deux bacs d'apport sur le même site, il est nécessaire de remplir 2 opérations distinctes sur Logiprox.

Renseignez la partie Commentaire avec les informations suivantes, dans l'ordre :

- 1) Niveau de remplissage en % du bac de structurant en fin de visite (même si un approvisionnement a été fait). Voir modèles au verso
- 2) Niveau de remplissage en % des bacs d'apport (celui à gauche puis celui à droite)
- 3) Bacs concernés par les opérations particulières réalisées (Retournement, Export…) + Chiffres liés (Nb de sacs broyat approvisionnés, Nb de litres compost exportés)
- 4) Éventuels problèmes rencontrés, nature des déchets verts...
- 5) Informations utiles pour les prochaines visites (réparations, affiches à prévoir…)
- 6) Informations particulières sur les personnes rencontrées et/ou sensibilisées
- 7) Dans la partie « Photo » vous pouvez ajouter une photo
- 8) Enfin, cliquez sur « Ajouter une Opération » pour valider

Parcourir... Aucun fichier sélectionné. Fichier Nom fichie Parcourir Aucun fichier sélectionné. iouter une Opérati

Vérifiez bien d'avoir le signe vert ci-dessous qui s'affiche, témoin du bon enregistrement de votre opération

Ajout effectué avec succès !

4.

## **MODÈLES OPÉRATIONS DANS LOGIPROX :**

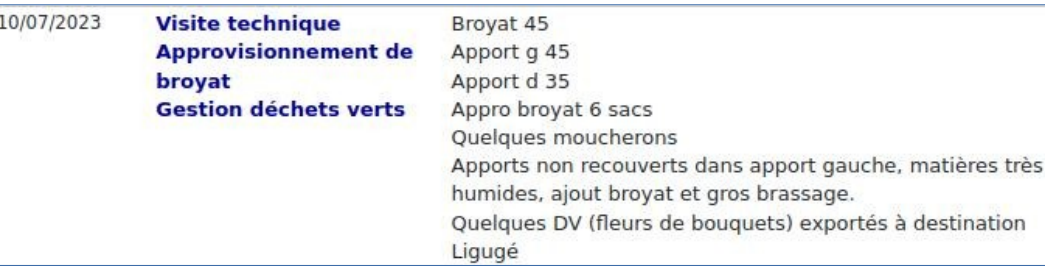

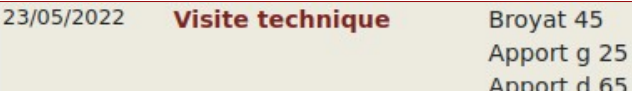

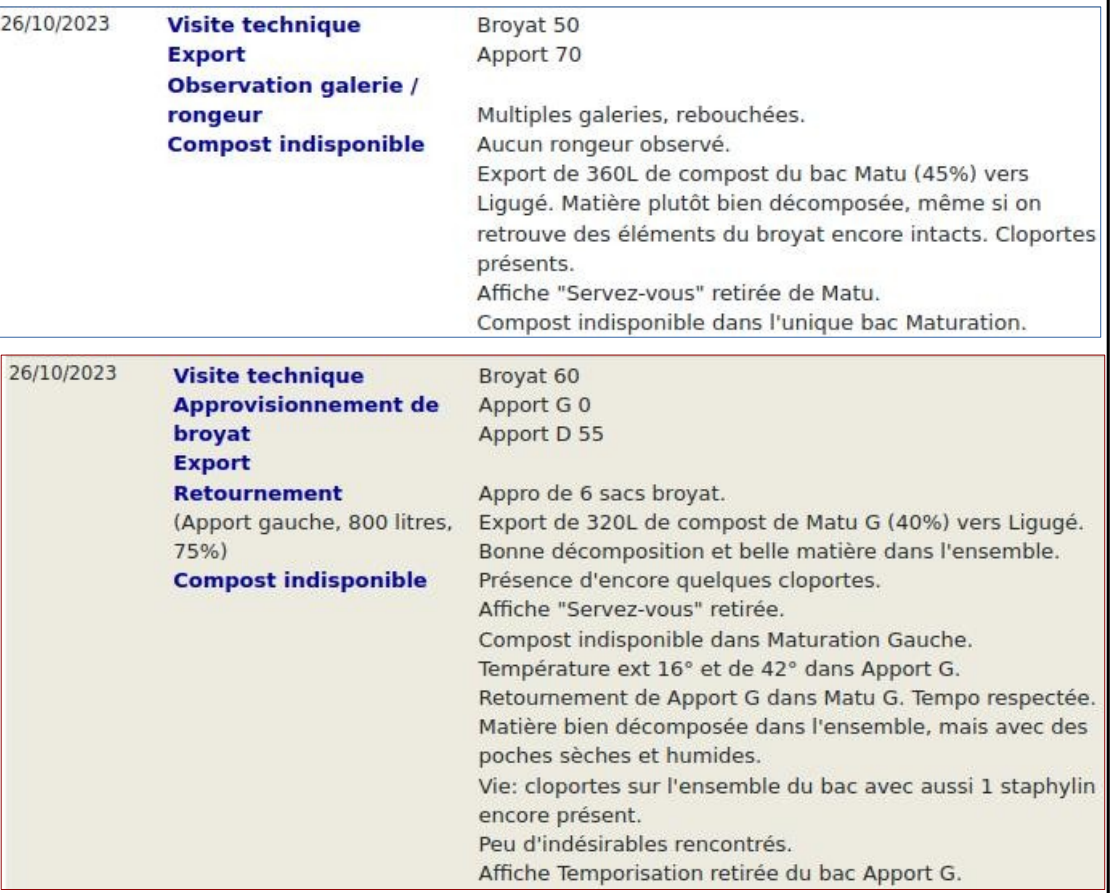

22

## 5.2 Vérifications de fin de visite

Votre intervention est presque terminée.

Avant votre départ :

→ regardez une dernière fois l'intérieur des bacs

→ refermez les panneaux et couvercles de chacun des bacs (et « vérouillez » physiquement les couvercles des bacs de maturation à l'aide de l'élastique pour les bacs SULO ou d'un bout de bois pour les bacs Emeraude, sauf en cas de « servez $vols \gg v$ 

→ vérifiez l'état général du site, et nettoyez si nécessaire avec le balai-brosse (notamment après un retournement)

→ passez un chiffon sur les panneaux de signalétique des bacs pour les nettoyer si nécessaire

→ vérifiez d'avoir récupéré tous vos outils (fourche, gants…)

Tout est en ordre ?

Si oui, vous pouvez alors quitter le site ! À bientôt

23

1.